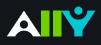

## Download an Alternative Format

Find file formats that support your learning

How do you prefer to engage with digital learning content? Do you read on your phone or tablet, use a screen reader, like to annotate and highlight, or listen to an audio version? Ally automatically generates "Alternative formats" from your original course files, and makes them available for download so that you can engage with course content in a way that works best for you.

Find Ally's "Alternative formats" where you access your course content.

Select the grey arrow icon next to the content items or attached files in your course, and select the "Alternative formats" option from the drop down.

|  | Introduction to Chemistry 🛇                                                                                                    |  |  |
|--|----------------------------------------------------------------------------------------------------|--|--|
|  |                                                                                                    |  |  |
|  | Alternative formats                                                                                                    |  |  |
|  | Attoms + Compounds Attached Files: Dalton's Theory of Atoms.docx (2.348 MB) Elements Compounds Mixtures.ppt (723 KB) Elements, Compounds & Mixtures.htm (3.763 KB) |  |  |
|  |                                                                                                    |  |  |
|  | 8                                                                                                    |  |  |
|  | Alternative formats                                                                                                    |  |  |

## Know your options. Choose a format that's right for you.

| Format |                                                                          | Format Advantages                                                 |
|--------|--------------------------------------------------------------------------|-------------------------------------------------------------------|
| ABL    | <b>OCRed PDF</b><br>Automatically extracted text                         | Improved scanned documents<br>Better reading and text search      |
| PDF    | <b>Tagged PDF</b><br>Structured PDF for assistive technology             | Improved structure for navigation<br>Essential for screen readers |
| Ð      | <b>HTML</b><br>For browser and mobile                                    | <b>Customize your text</b><br>Adapts text to mobile screen sizes  |
|        | <b>ePub</b><br>Reading on tablets and e-book readers                     | <b>eBooks on tablets</b><br>Annotating and highlighting           |
|        | <b>Electronic braille</b><br>BRF version for electronic braille displays | <b>Read more quickly</b><br>Essential for visual impairments      |
| •      | <b>Audio</b><br>MP3 recording of text                                    | <b>Listen and learn on the go</b><br>Engage different modalities  |

## Click "Download." Your file may take a few minutes to generate

For more info on alternative formats, visit: <u>https://tinyurl.com/AllyAlternativeFormats</u>